# Protocol for Sponsor Bank API Initial Public Offer System

Version 0.9.8

Aug 2019

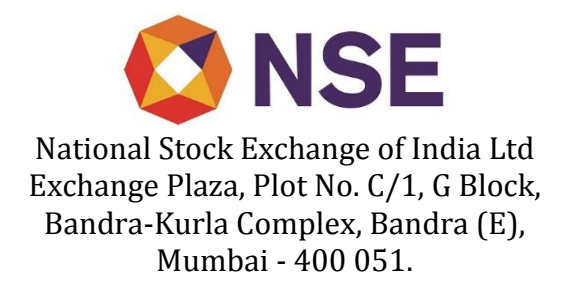

# <span id="page-1-0"></span>**Revision History**

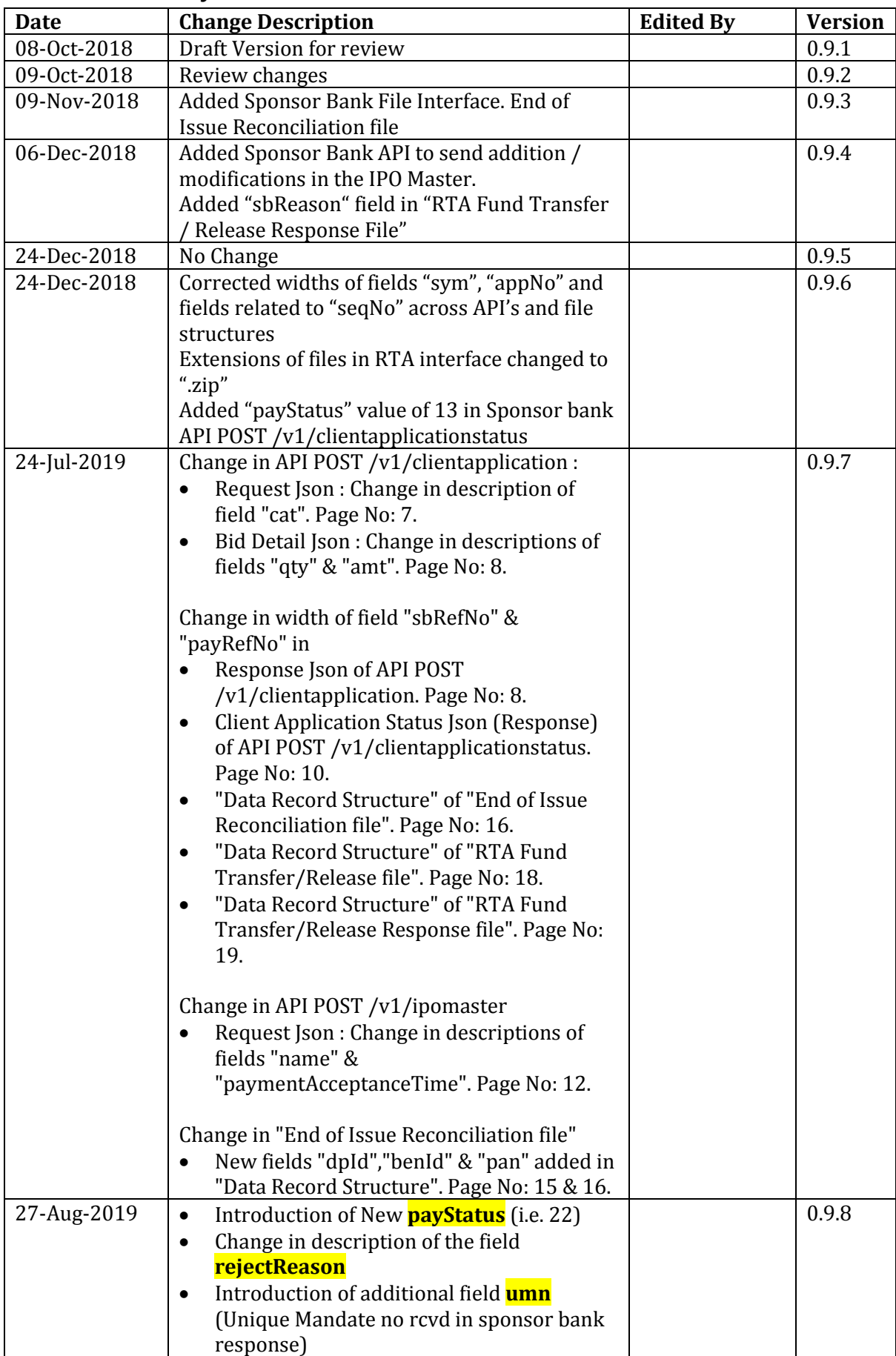

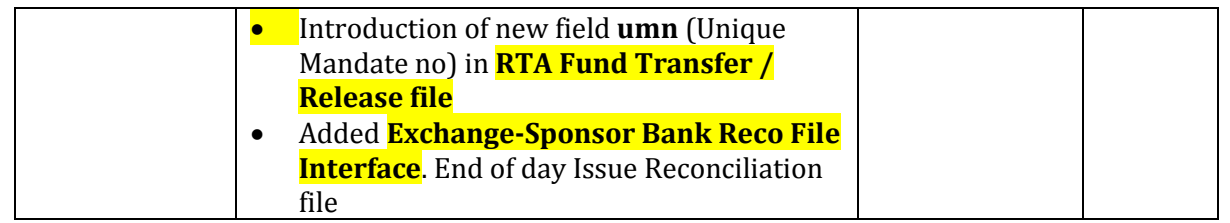

# <span id="page-2-0"></span>**Preface**

# <span id="page-2-1"></span>**Purpose**

This document describes the protocol for Web API based communication and messaging between exchanges and Sponsor Banks. The document also gives details on file based interface with the RTA's, Exchange and Sponsor Banks. The document serves as a common guide for developing and testing interfaces between systems at Exchanges, RTA and Sponsor Banks.

## <span id="page-2-2"></span>**Target Audience**

- Exchanges offering IPO platform
- Sponsor banks who intend to provide the payment service using UPI-2 for Retail IPO orders
- RTA Registrar and Transfer Agents

# <span id="page-2-3"></span>**Organization of This Document**

This document is organized as follows:

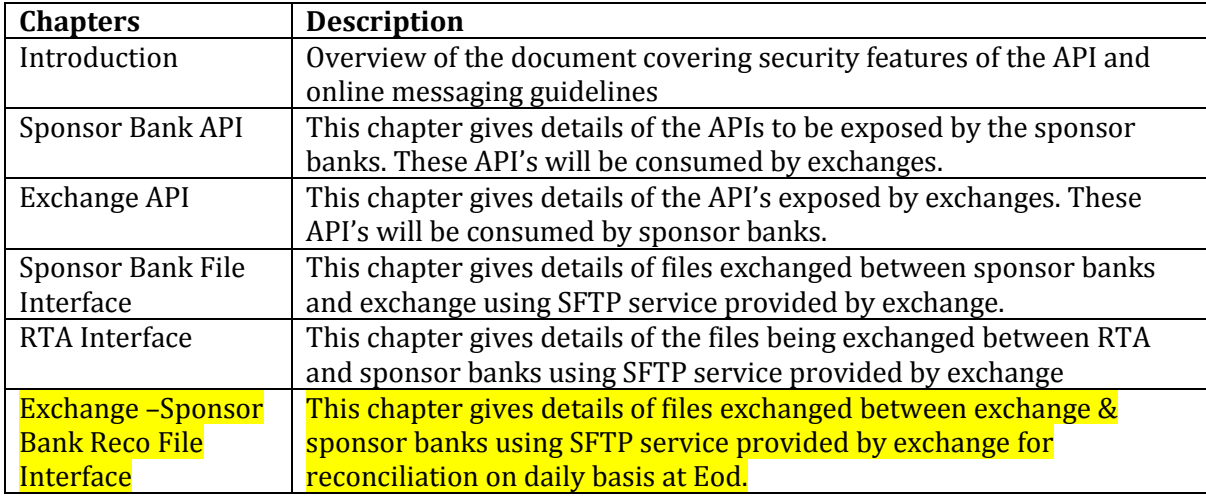

# **Table of Contents**

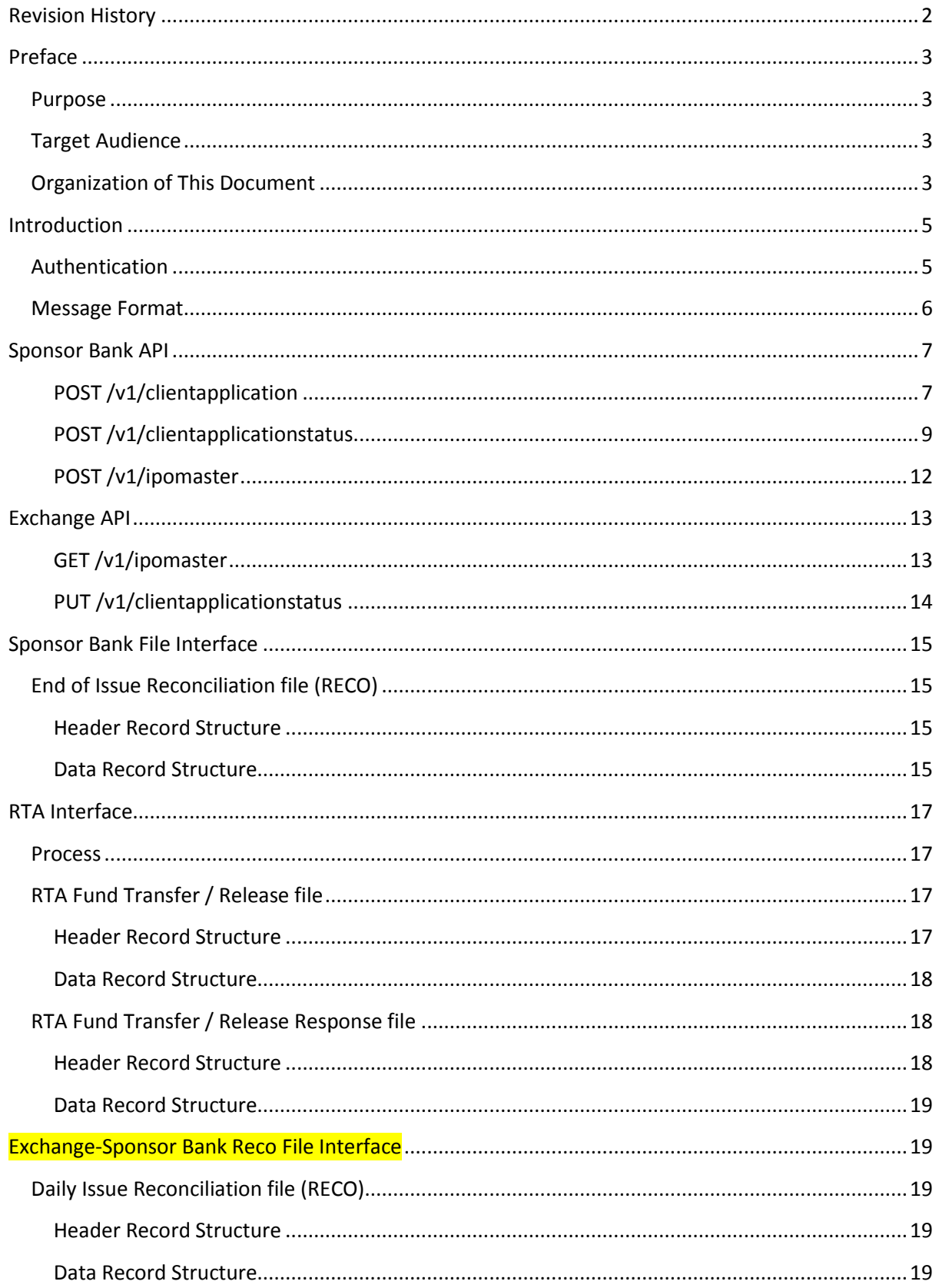

# <span id="page-4-0"></span>**Introduction**

Exchange & Sponsor Banks will communicate through API as mentioned.

- 1. Sponsor banks will provide an API which will be consumed by bidding Exchange.
- 2. Bidding Exchange will provide an API which will be consumed by sponsored banks.

Both set of API's will be provided as REST endpoints accessible over internet using HTTPS protocol. All messages in the online API's will be in JSON format.

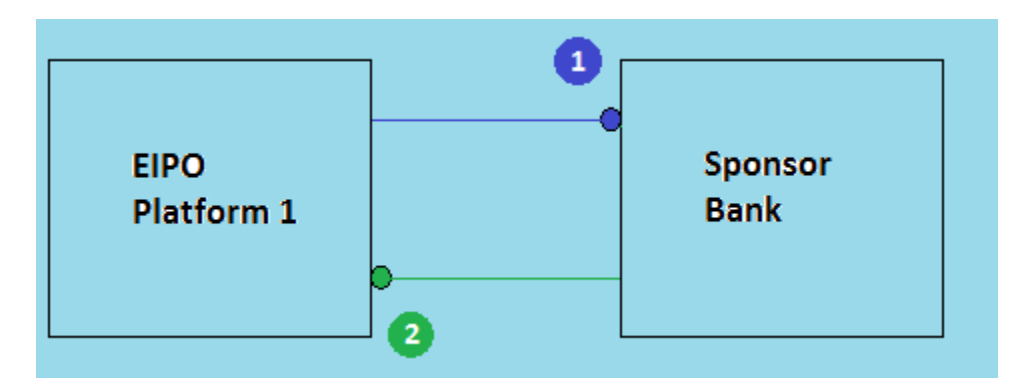

## <span id="page-4-1"></span>**Authentication**

- $\triangleright$  Exchange will generate an RSA key pair for every sponsor bank and will share the public key of the pair with the sponsor bank and securely keep the private key.
- $\triangleright$  The API consumer application is expected to send following headers (case-sensitive) in every API HTTP request.
	- o **LoginId**: Unique identifier to identify the entity invoking the API. The identifier for National Stock Exchange will be **NSE** and that for Bombay Stock Exchange will be **BSE.** In case of sponsor bank the 4 character bank code (first 4 characters used in banks IFSC) code will be used as identifier.
	- o **Checksum**: The checksum will have to be generated by performing following steps.
		- Message payload will be first encoded using SHA256. In case of POST and PUT requests, the JSON message in the request body will be considered as payload. In case of GET and DELETE methods, the "LoginId" will be considered as payload.
		- The encoded payload will then be encrypted using the public or private key available with the requestor.
		- The binary encrypted contents will then be base64 encoded to convert it into ASCII text. This text will form the checksum for the request.
- $\triangleright$  The API provider will authenticate by performing following steps
	- The checksum will have to be base64 decoded first
	- The binary data will then have to be decrypted using key (private or public) available with the API provider for the given "LoginId". The output of the decryption will be an alphanumeric ASCII text.
	- The message payload (message body in case of POST/PUT and "LoginId" in case of GET/DELETE) will be SHA256 encoded and then compared with the decryption

output of the previous step. A match indicates successful authentication of the requestor.

 The API provider **is not required** to provide any header (LoginId or Checksum or any other header for authentication) in its response.

## <span id="page-5-0"></span>**Message Format**

- 1. Messages will be in JSON.
- 2. Following headers need to be provided in all API calls
	- **Content-Type**: Header value should be "application/json"
- 3. Path parameters and query parameters in the URL's must be encoded using percentage encoding. (Refer [http://www.w3schools.com/tags/ref\\_urlencode.asp](http://www.w3schools.com/tags/ref_urlencode.asp) for details)
- 4. All request and response messages are in JSON (Javascript Object Notation) format. (Refer <http://www.json.org/> for details).
- 5. Some of the key specifications related to JSON and standards followed for the API's are as follows
	- JSON is built on 2 structures. Object or Map containing key value pairs and an ordered list of values.
	- A value could be boolean (true / false), number, decimal, String or a structure (List or Object).
	- Object or key value pair structure consists of keys which are strings and values of any of the above types. E.g. {"name":"Amit", "age":25}
	- List contains list of values. E.g. ["Amit", "Ajay", "Vikas"]
	- A Boolean has only 2 values true or false.
	- String values are enclosed in single quote or double quotes. e.g. "name", "Amit", "Pending"
	- Numbers and decimals are represented without any thousand separator character. Decimal indicator is dot (".")
	- All dates, times and datetimes are represented as strings and in Indian standard time. Dates are formatted using format "dd-MM-yyyy". Time are formatted as "hh24:mm:ss". Date times are formatted as "dd-MM-yyyy hh24:mm:ss".
- 6. All API's can throw errors in the form of a common error response JSON

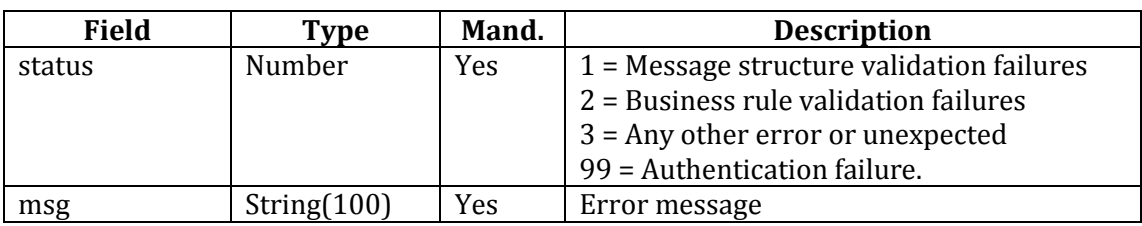

```
{
"status":2,
"msg":"Invalid Symbol"
}
```
# <span id="page-6-0"></span>**Sponsor Bank API**

#### <span id="page-6-1"></span>**POST /v1/clientapplication**

This API will allow exchanges to submit IPO application request (new/modification/cancellation) to the sponsor bank.

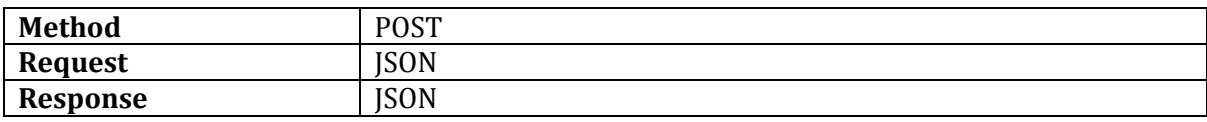

#### *Request JSON*

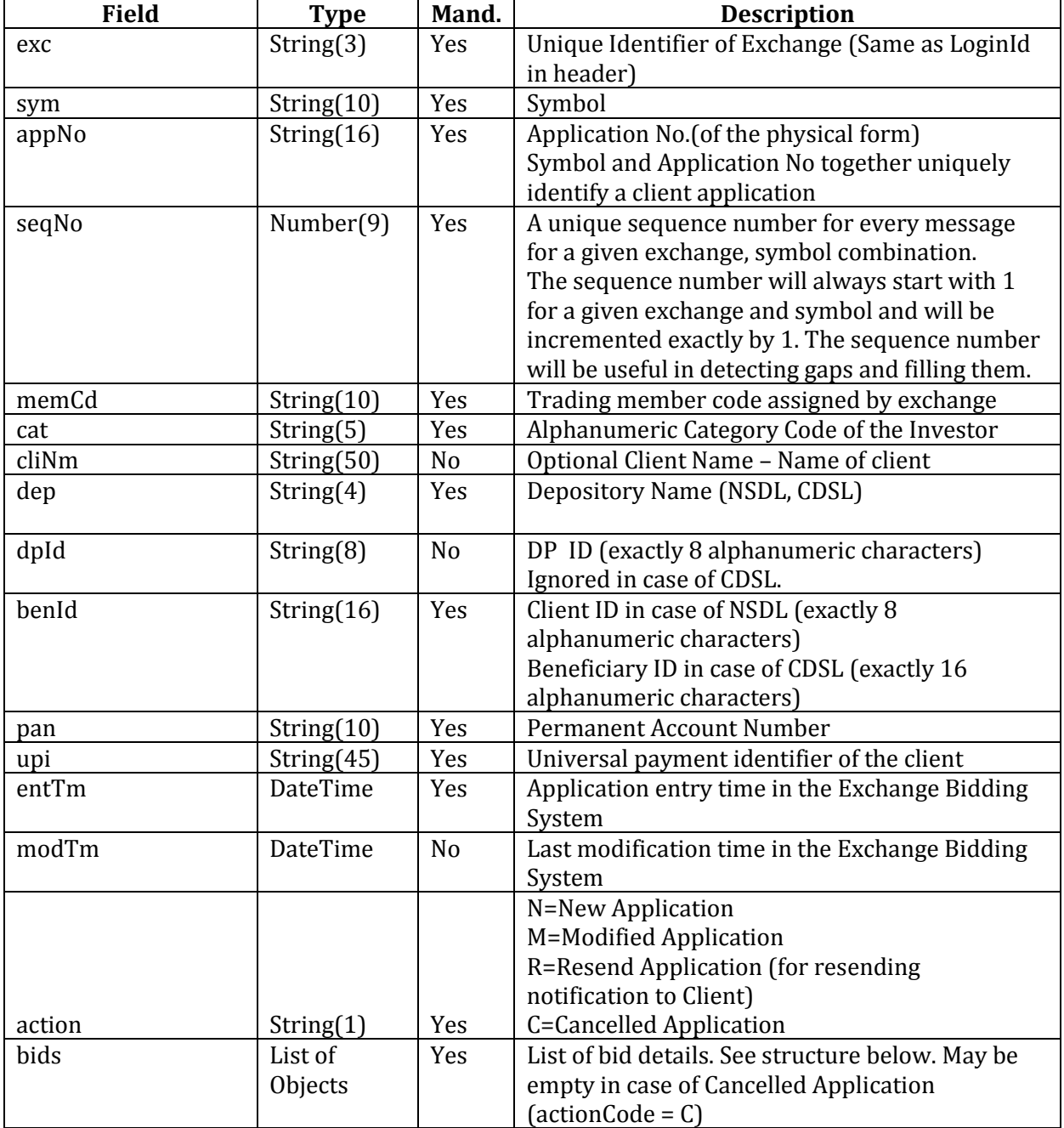

#### *Bid Detail JSON*

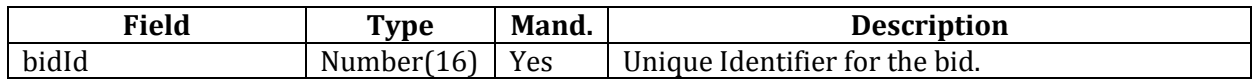

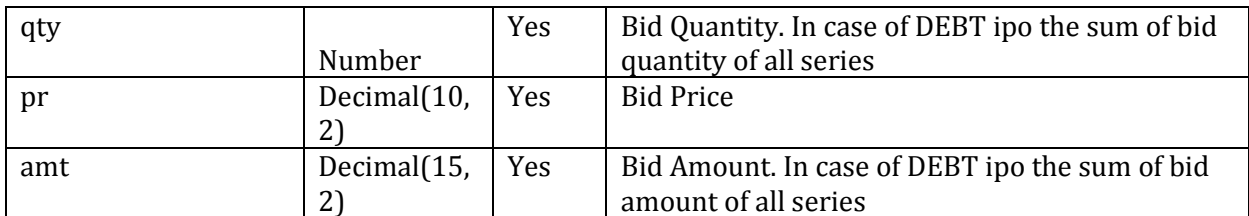

**Sample Request**

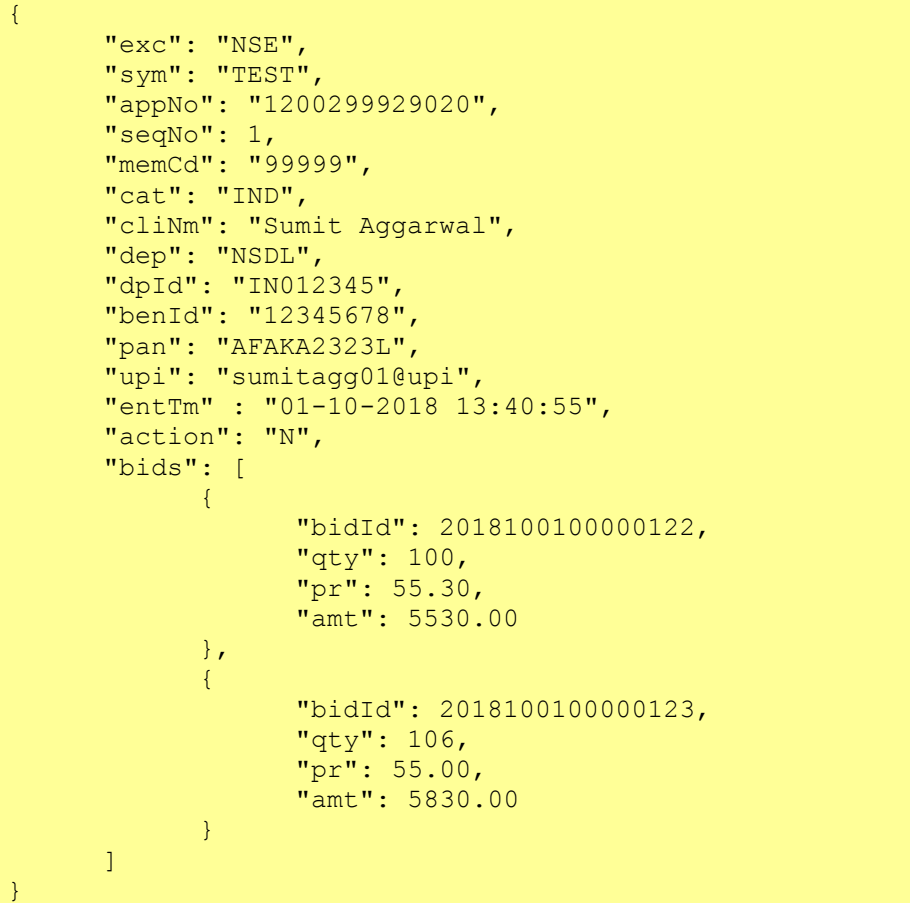

#### *Response JSON*

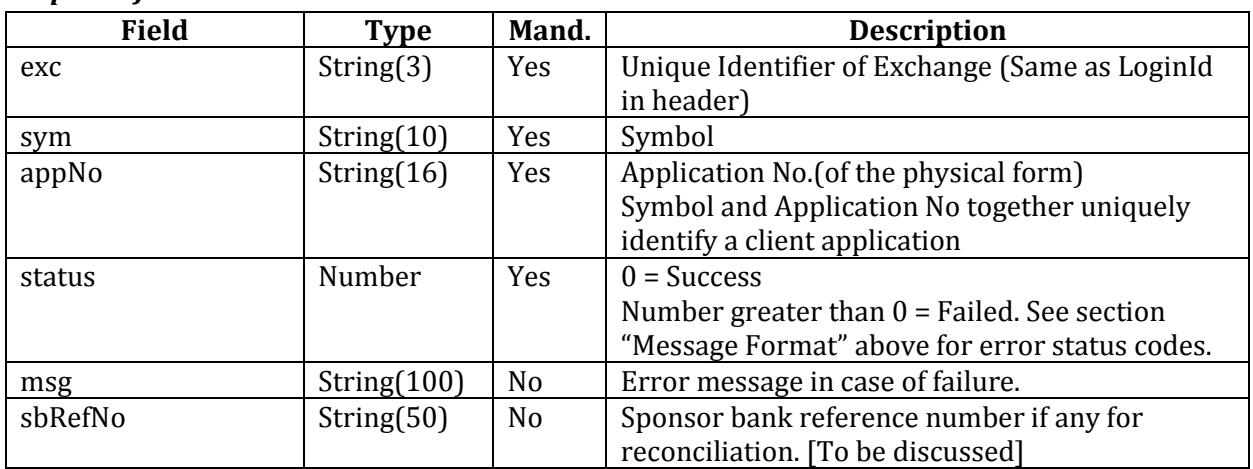

**Sample Response – Success**

```
"exc": "NSE",
"sym": "TEST",
```
{

```
"appNo": "1200299929020",
"status": 0,
"sbRefNo": "SB/REF/00022"
```
**Sample Response – Failed**

}

{

}

```
"exc": "NSE",
"sym": "TEST",
"appNo": "1200299929020",
"status": 2,
"msg": "Symbol not active"
```
In case of failures, the exchange user will have option to manually resend the client application request to the sponsor bank, after taking corrective actions if any.

# <span id="page-8-0"></span>**POST /v1/clientapplicationstatus**

This API will allow exchange to query the payment status of one or more client application requests. The sponsor bank would respond with entire log of payment status updates for each application number. The API should support querying of a maximum of 200 application numbers in a single call. If request for a particular application number is not available with the sponsor bank then log list for that application should be empty.

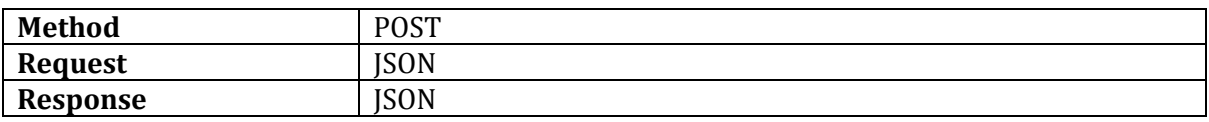

## *Request JSON*

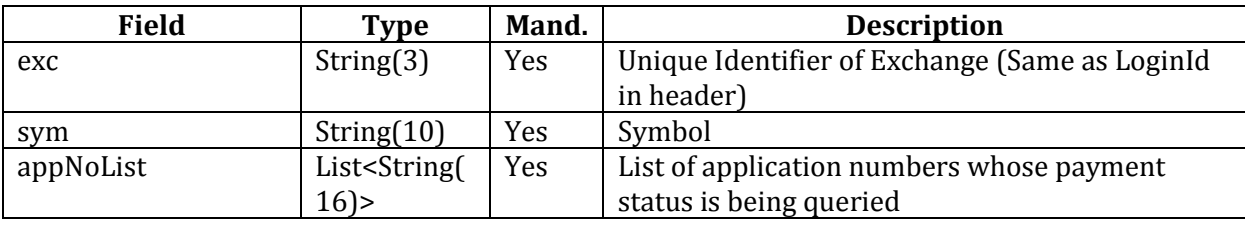

**Sample Request**

```
{
      "exc": "NSE",
      "sym": "TEST",
      "appNoList": [
             "1200299929020",
             "1200299929021",
             "1200299929023"
      ]
}
```
## *Response JSON*

List of client application detail log

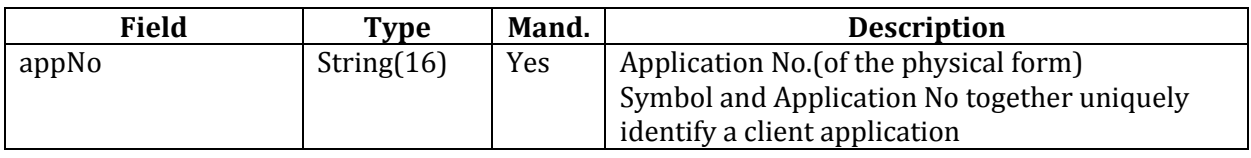

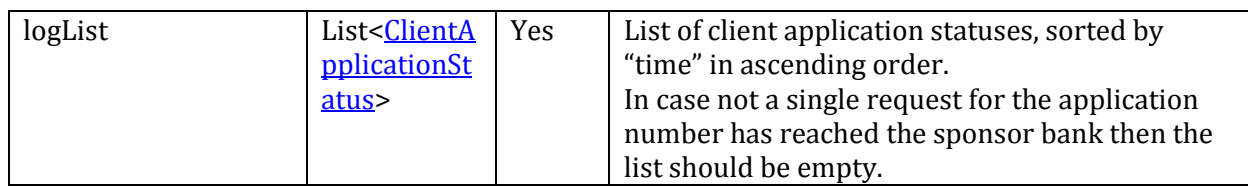

## <span id="page-9-0"></span>*Client Application Status JSON*

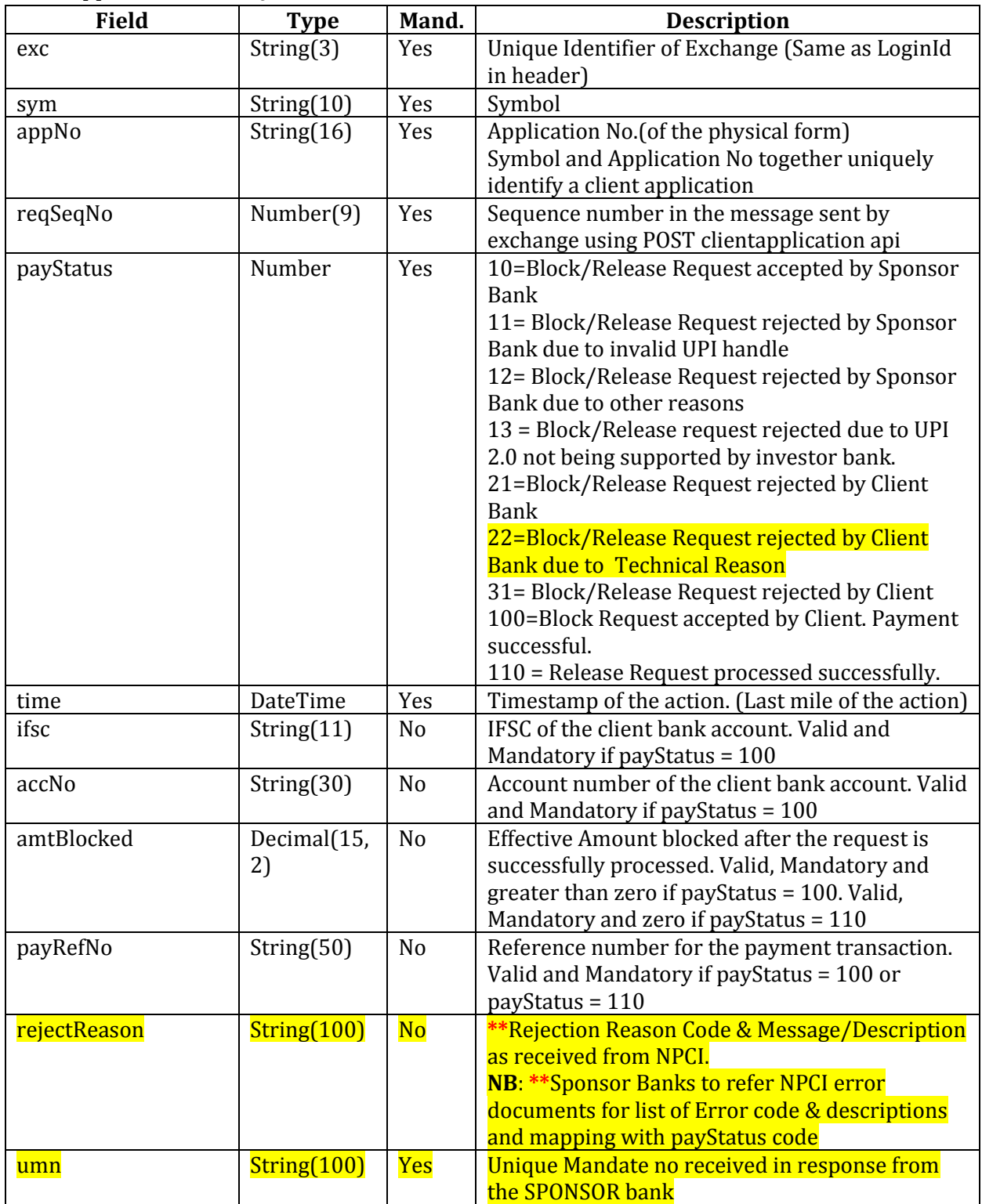

#### **Sample Response – Success**

```
\sqrt{2}{
             "appNo" : "1200299929020",
            "logList" : [
                   {
                          "exc": "NSE",
                          "sym": "TEST",
                          "appNo": "1200299929020",
                          "reqSeqNo": 1,
                          "payStatus": 10,
                          "time" : "01-10-2018 13:40:55"",
                           "umn": "TEST1200299929020"
                   },
                   {
                          "exc": "NSE",
                          "sym": "TEST",
                          "appNo": "1200299929020",
                          "reqSeqNo": 1,
                          "payStatus": 100,
                          "time" : "01-10-2018 14:40:55",
                          "ifsc": "ABCD0000001",
                          "accNo": "1212121212121",
                          "amtBlocked":5830.00,
                          "payRefNo": "PR/ABCD/00002322",
                           "umn": "TEST1200299929020"
                   }
            ]
      },
      {
            "appNo" : "1200299929021",
             "logList" : [
                   \left\{ \right."exc": "NSE",
                          "sym": "TEST",
                          "appNo": "1200299929021",
                          "reqSeqNo": 1,
                          "payStatus": 10,
                          "time" : "01-10-2018 13:50:55",
                           "umn": "TEST1200299929021"
                   },
                   {
                          "exc": "NSE",
                          "sym": "TEST",
                          "appNo": "1200299929021",
                          "reqSeqNo": 1,
                          "payStatus": 11,
                          "time" : "01-10-2018 13:51:55",
                          "rejectReason": "Invalid UPI handle",
                           "umn": "TEST1200299929021"
                   }
            ]
      },
      {
            "appNo" : "1200299929023",
            "logList" : [
             ]
      }]
```
#### <span id="page-11-0"></span>**POST /v1/ipomaster**

This API will allow exchange to notify sponsor bank on any addition / modification in the IPO master.

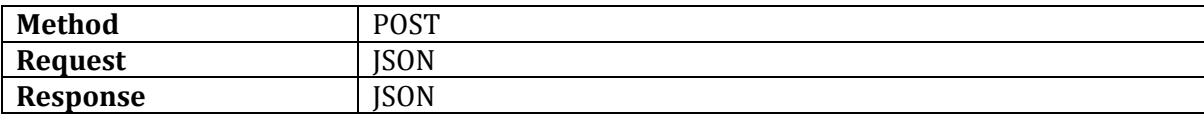

#### <span id="page-11-2"></span>*Request JSON*

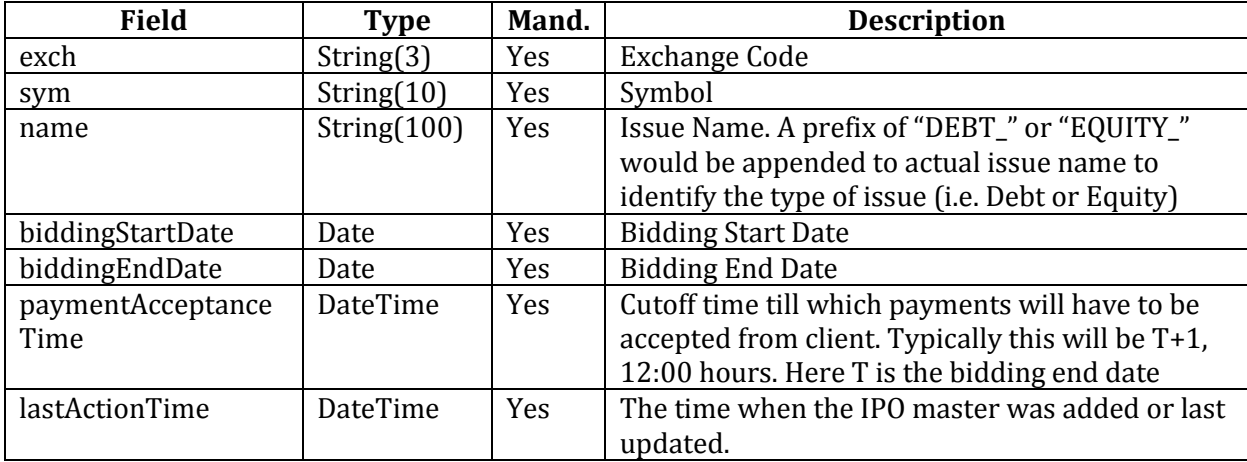

#### **Sample Request**

{

}

{

}

{

<span id="page-11-1"></span>}

```
"exc": "NSE",
"sym": "TEST",
"name": "EQUITY TEST COMPANIES LIMITED",
"biddingStartDate": "01-10-2018",
"biddingEndDate": "04-10-2018",
"paymentAcceptanceTime": "05-10-2018 13:00:00",
"lastActionTime": "04-10-2018 14:45:12"
```
#### *Response JSON*

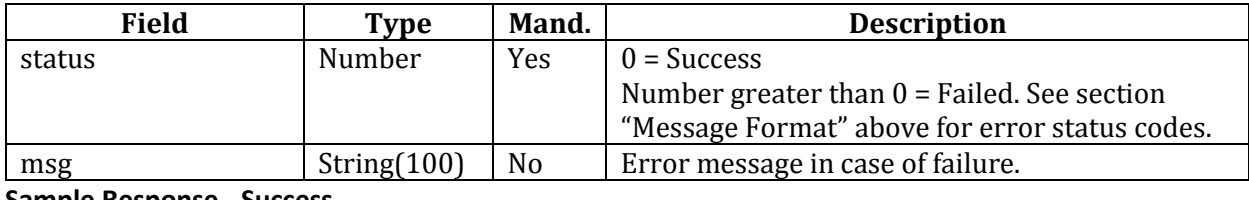

**Sample Response - Success**

```
"status": 0
```
**Sample Response - Failure**

```
"status": 3,
"msg": "Unexpected error in exchange system"
```
# **Exchange API**

#### <span id="page-12-0"></span>**GET /v1/ipomaster**

This API allows sponsor bank to query all active, forthcoming and closing IPOs. The sponsor bank is expected to query the API at fixed intervals (preferably an hour) and update its masters. The response will contain list of objects, with each object representing an IPO.

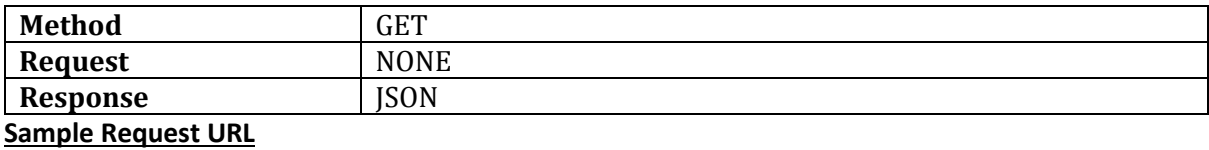

GET https://<baseurl>/v1/ipomaster

#### *Response JSON*

Response JSON will contain list of IPO Detail Structure. The IPO Detail Structure will be same as "[IPO](#page-11-2)  [Master JSON](#page-11-2)" in Sponsor Bank API POST ipomaster

#### **Sample Response – Success**

```
\sqrt{2}{
            "exc": "NSE",
            "sym": "TEST",
            "name": "EQUITY_TEST COMPANIES LIMITED",
            "biddingStartDate": "01-10-2018",
            "biddingEndDate": "04-10-2018",
            "paymentAcceptanceTime": "05-10-2018 13:00:00"
      },
      {
            "exc": "NSE",
            "sym": "TESTFUT",
            "name": "DEBT TEST FUTURE COMPANIES LIMITED",
            "biddingStartDate": "16-10-2018",
            "biddingEndDate": "18-10-2018",
            "paymentAcceptanceTime": "19-10-2018 13:00:00"
      }
]
```
**Sample Response - Failure**

```
"status": 3,
"msg": "Unexpected error in exchange system"
```
{

}

#### <span id="page-13-0"></span>**PUT /v1/clientapplicationstatus**

This API will allow the sponsor bank to update payment status of an application.

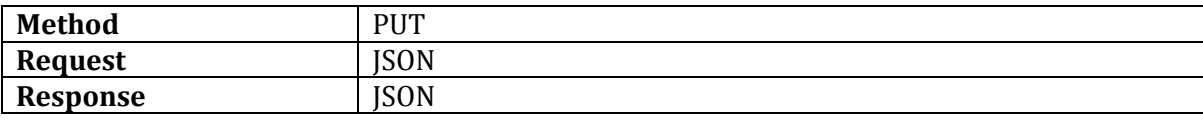

#### *Request JSON*

The request JSON structure is same as "[Client Application Status JSON](#page-9-0)" in the Sponsor bank API POST clientapplicationstatus.

#### **Sample Request**

{

}

```
"exc": "NSE",
"sym": "TEST",
"appNo": "1200299929020",
"reqSeqNo": 1,
"payStatus": 100,
"time" : "01-10-2018 14:40:55",
"ifsc": "ABCD0000001",
"accNo": "12121212121217",
"amtBlocked":5830.00,
"payRefNo": "PR/ABCD/00002322",
 "umn": "1200299929020"
```
#### *Response JSON*

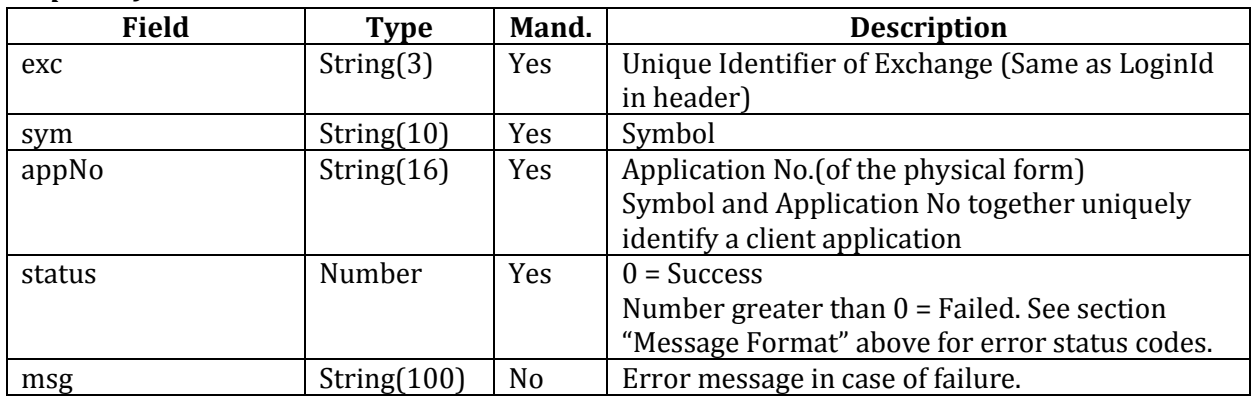

**Sample Response**

{

}

{

}

```
"exc": "NSE",
"sym": "TEST",
"appNo": "1200299929020",
"status": 0
```
#### **Sample Response – Failed**

```
"exc": "NSE",
"sym": "TEST",
"appNo": "1200299929020",
"status": 2,
"msg": "Payin not allowed now"
```
# <span id="page-14-0"></span>**Sponsor Bank File Interface**

This file will have to be generated by sponsor bank after the end of issue (T+1). The file will have to be given to the RTA via SFTP (server hosted on exchange premise). The file should contain status of all payment requests initiated by exchange (for new orders, modifications and cancellations) using sponsor bank API **'POST clientapplication'**. The structure and contents for each payment request in the file will be similar to the one in the sponsor bank API **'POST clientapplicationstatus'**.

The purpose of the file is to do reconciliation after end of the issue. Also once reconciliation is complete the exchange will not entertain any update to any payment request for the issue using online API.

Initially while transferring the file, the extension of the file name should be ".tmp" instead of ".csv". Once transfer is complete, the Sponsor bank system will have to rename and change the extension to ".csv" on SFTP server. This mechanism will be required to prevent processing of in-transit files.

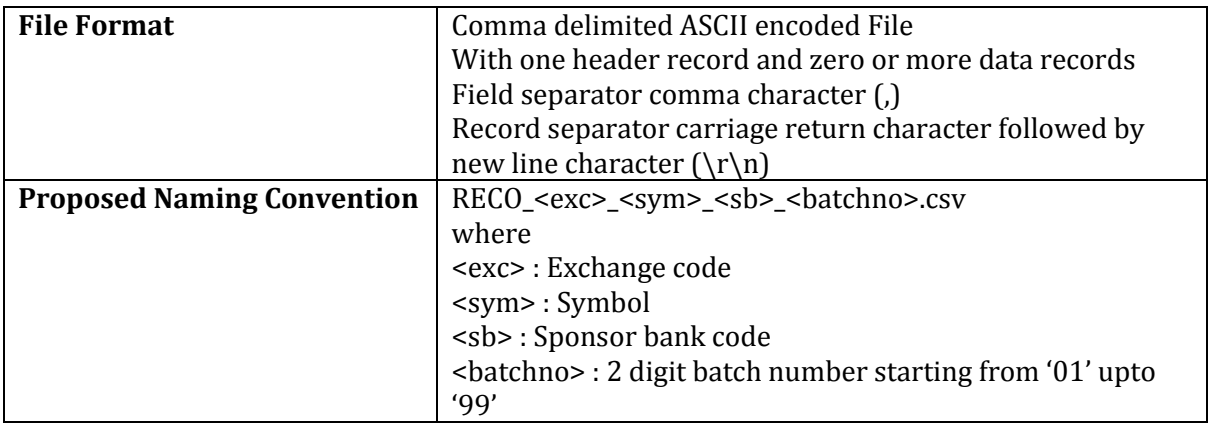

# <span id="page-14-1"></span>**End of Issue Reconciliation file (RECO)**

#### <span id="page-14-2"></span>**Header Record Structure**

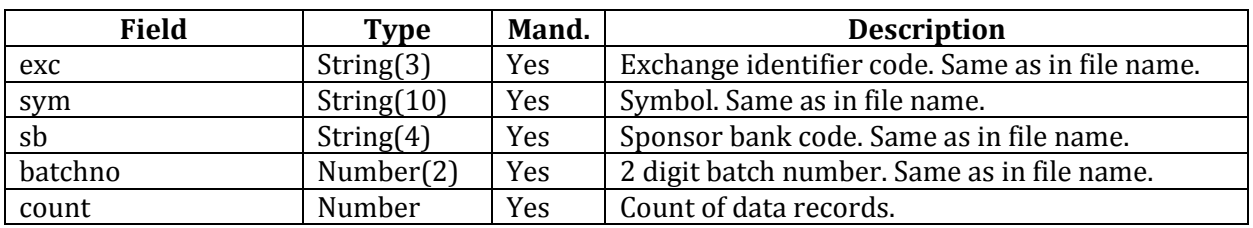

#### <span id="page-14-3"></span>**Data Record Structure**

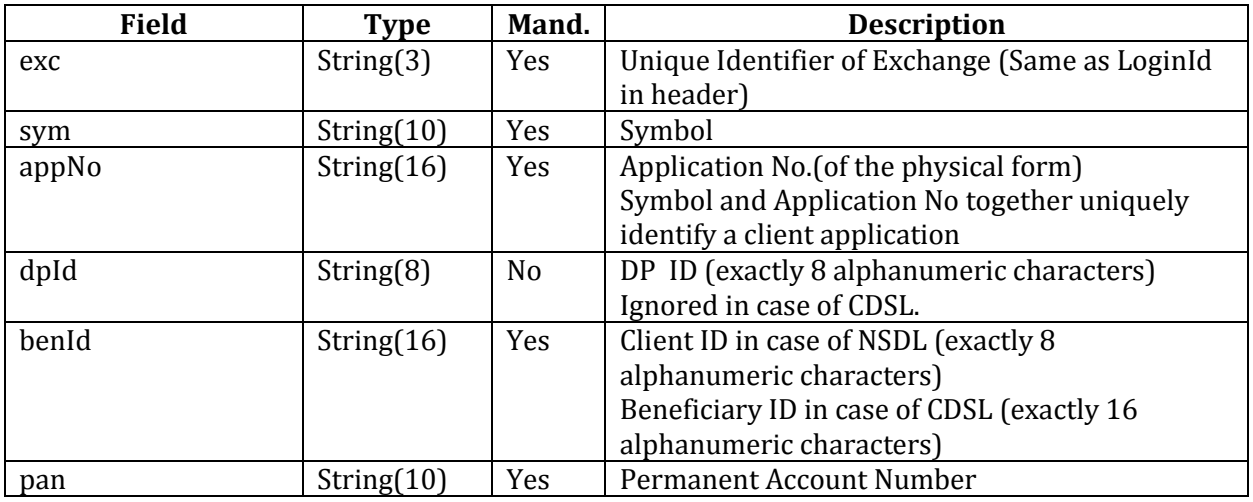

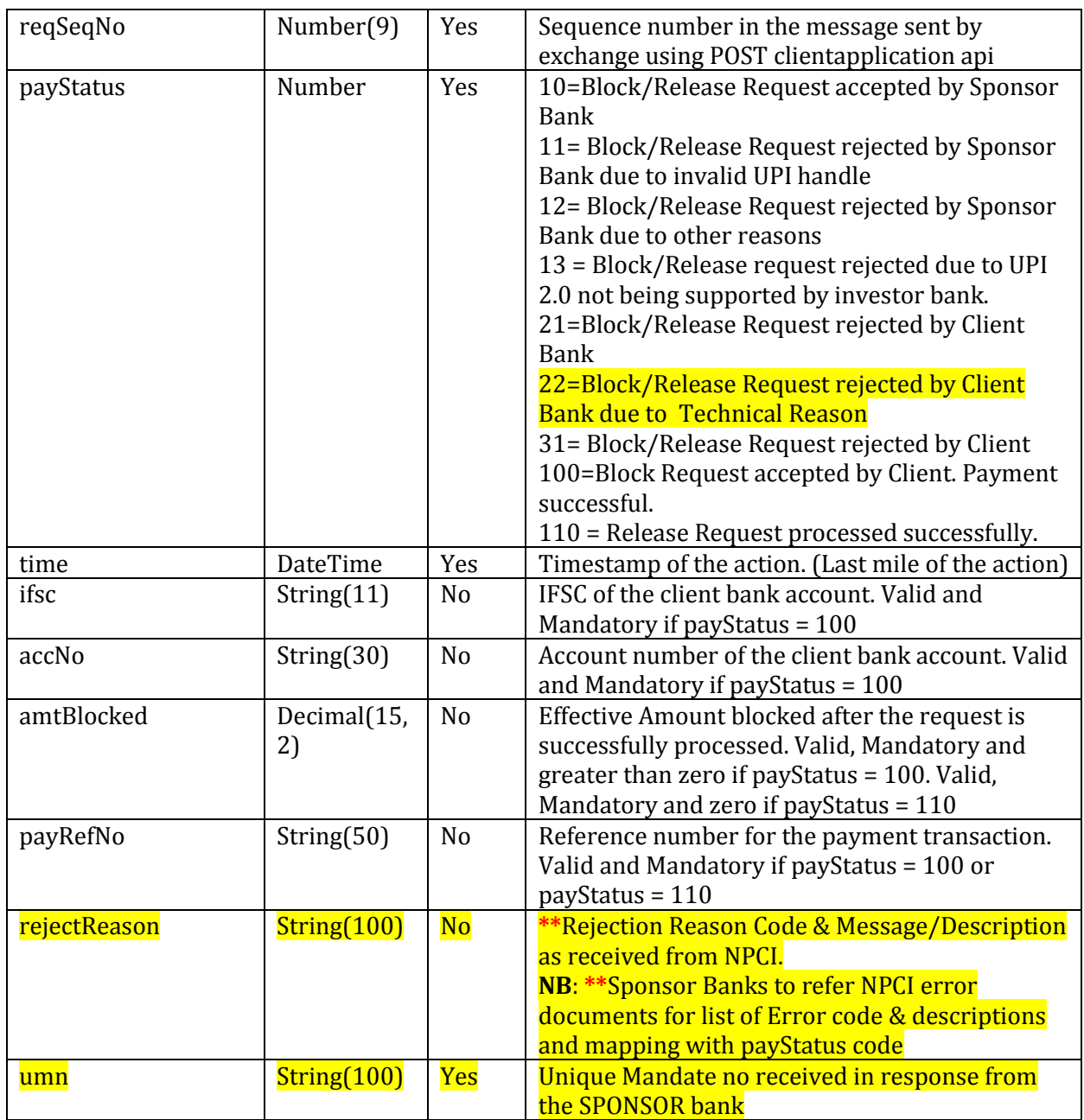

# <span id="page-16-0"></span>**RTA Interface**

## <span id="page-16-1"></span>**Process**

- The RTA would send a final fund transfer/release file to the sponsor bank using SFTP server hosted by the exchange. The file will be placed in home directory of the RTA. Initially while transferring the file, the extension of the file name should be ".tmp" instead of ".zip". Once transfer is complete, the RTA system will have to rename and change the extension to ".zip" on SFTP server. This mechanism will be required to prevent processing of in-transit files.
- Once file with extension ".zip is detected, the exchange system will move the file to home directory of respective sponsor bank on the SFTP server. Exchange system will only validate the name of the file. Exchange system will not read or validate the contents of the file.
- ZIP files between RTA and Banks will be password protected. RTA and Banks will separately share these passwords.
- The sponsor bank would pick the file and move the file to "archive" directory available in the home directory of the sponsor bank on SFTP server.
- After processing the file, the sponsor bank would put response file in its home directory. Mechanism similar to one used by RTA to prevent processing of in-transit files will have to be employed by sponsor bank as well.
- The exchange system will move the response file to the home directory of RTA.
- The RTA would pick the response file and move the same to "archive" directory available in its home directory.
- The response file will then be processed by RTA system.

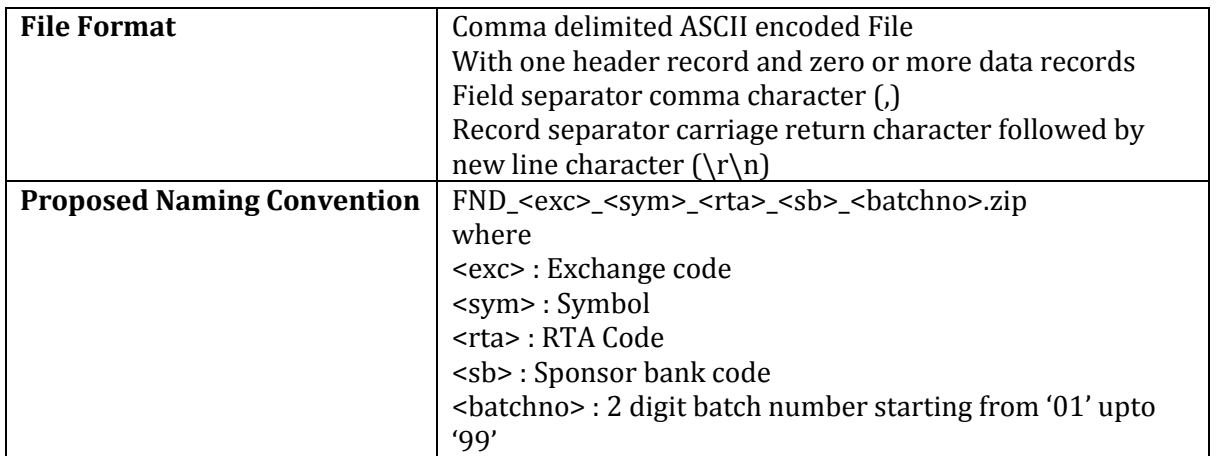

## <span id="page-16-2"></span>**RTA Fund Transfer / Release file**

#### <span id="page-16-3"></span>**Header Record Structure**

<span id="page-16-4"></span>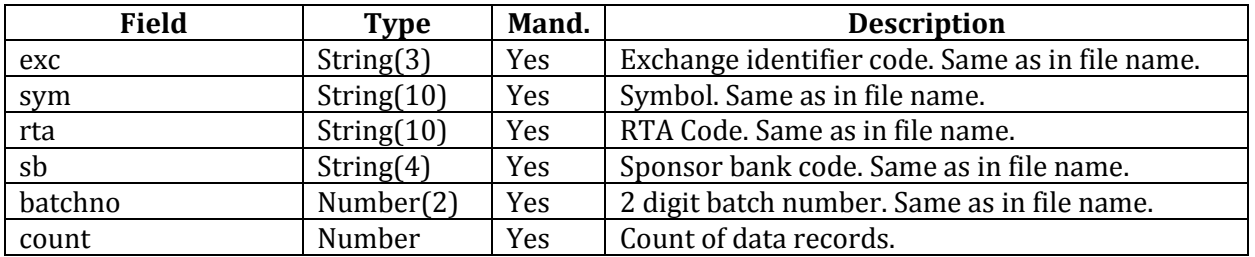

#### **Data Record Structure**

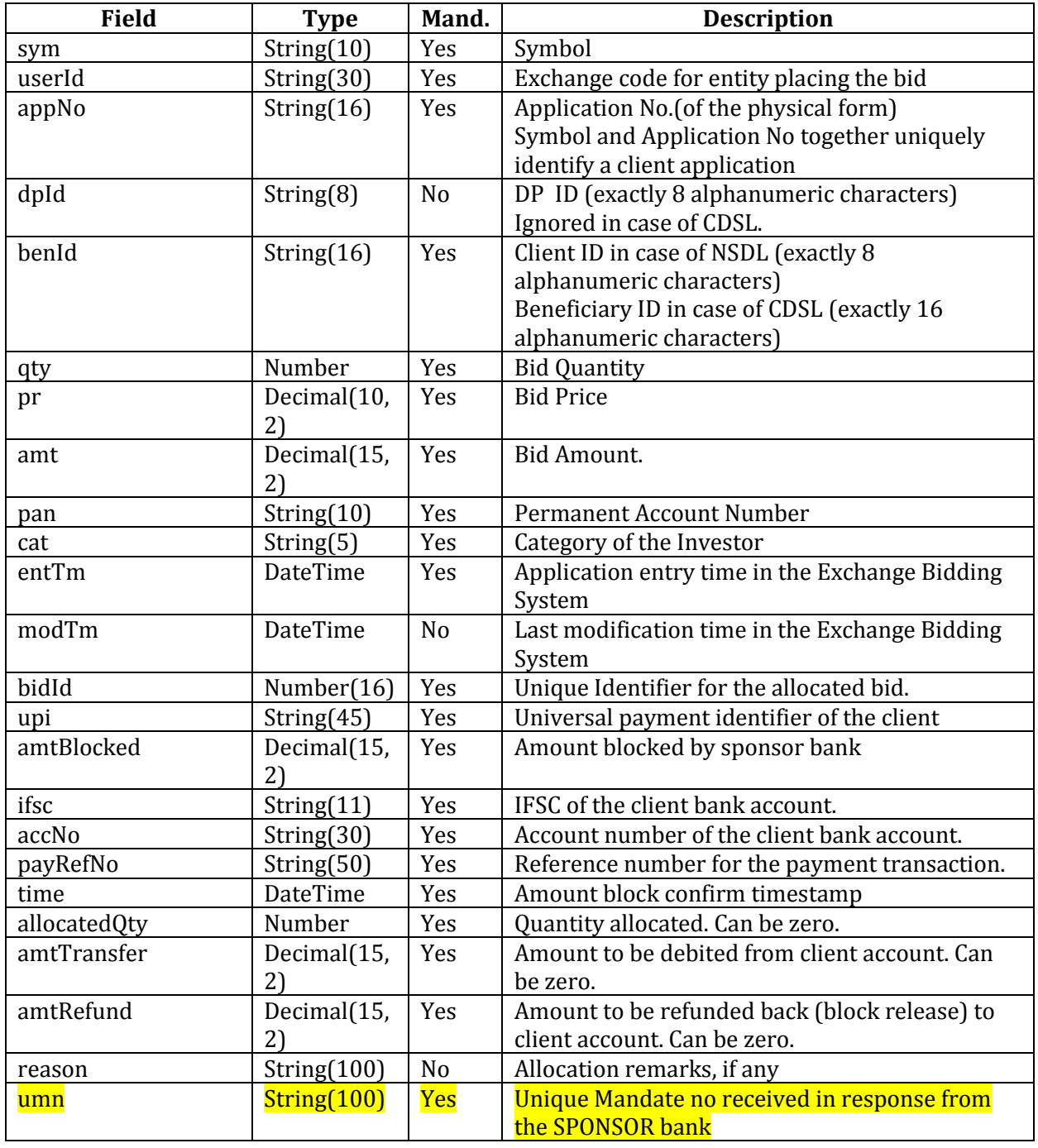

# <span id="page-17-0"></span>**RTA Fund Transfer / Release Response file**

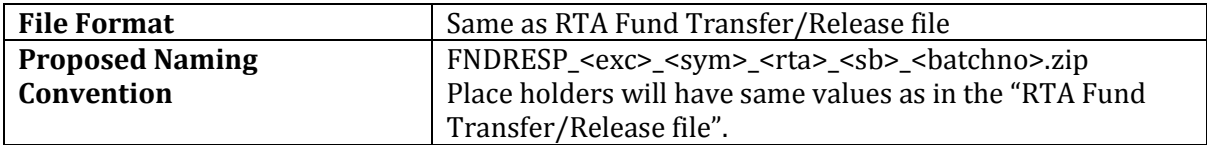

#### <span id="page-17-1"></span>**Header Record Structure**

<span id="page-17-2"></span>Same as the header record structure of "RTA Fund Transfer/Release file"

#### **Data Record Structure**

Same as the data record structure of "RTA Fund Transfer/Release file" with following fields appended at the end of each data record

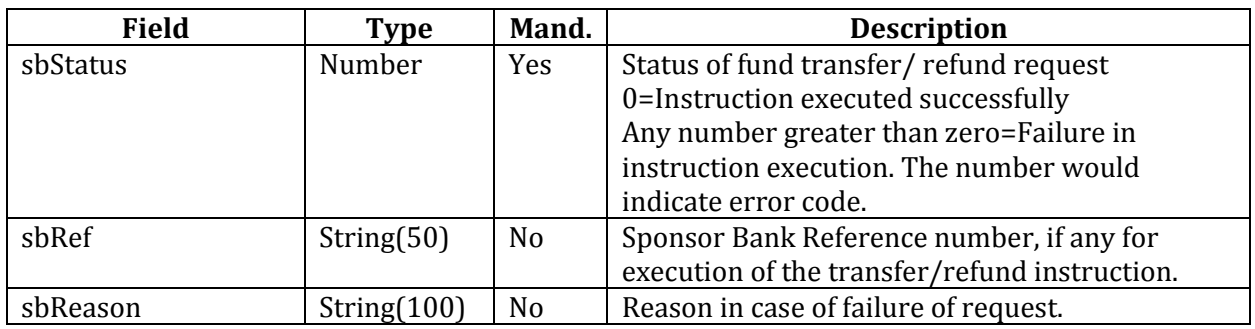

# <span id="page-18-0"></span>**Exchange-Sponsor Bank Reco File Interface**

This file will have to be generated by exchange on daily basis at EOD till issue closure. The file will have to be given to the Sponsor Bank via SFTP (server hosted on exchange premise). The file should contain status of all payment requests initiated by exchange (for new orders, modifications and cancellations) using sponsor bank API **'POST clientapplication'**. The structure and contents for each payment request in the file will be similar to the one in the sponsor bank API **'POST clientapplicationstatus'**.

The purpose of this file for sponsor bank is to do reconciliation on daily basis at sponsor bank end.

Initially while transferring the file, the extension of the file name should be ".tmp" instead of ".csv". Once transfer is complete, the Exchange system will have to rename and change the extension to ".csv" on SFTP server. This mechanism will be required to prevent processing of in-transit files.

#### <span id="page-18-1"></span>**Daily Issue Reconciliation file (RECO)**

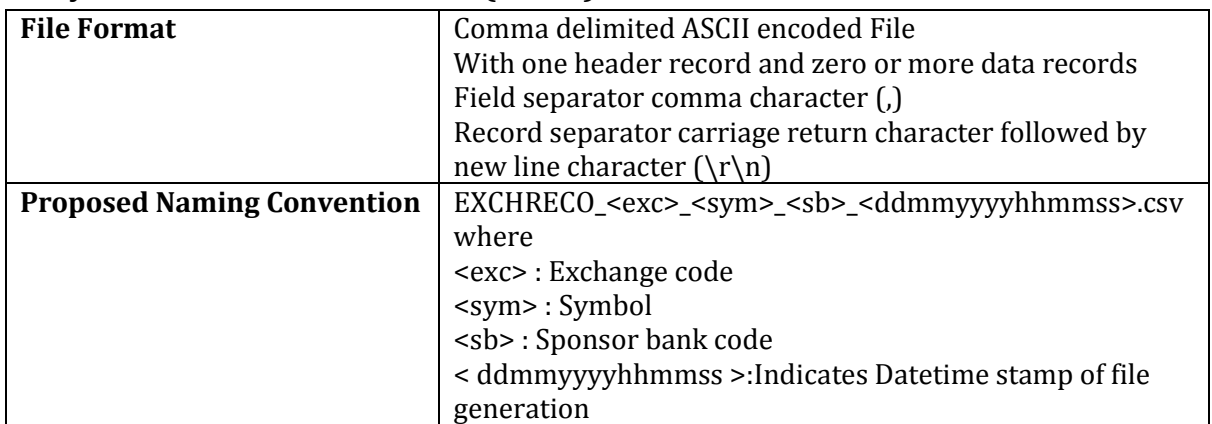

#### <span id="page-18-2"></span>**Header Record Structure**

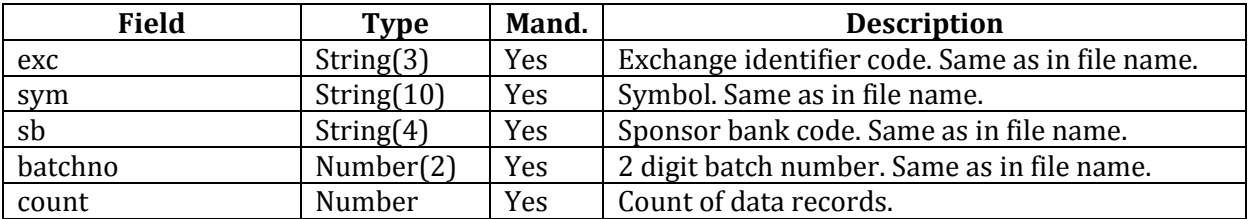

#### <span id="page-18-3"></span>**Data Record Structure**

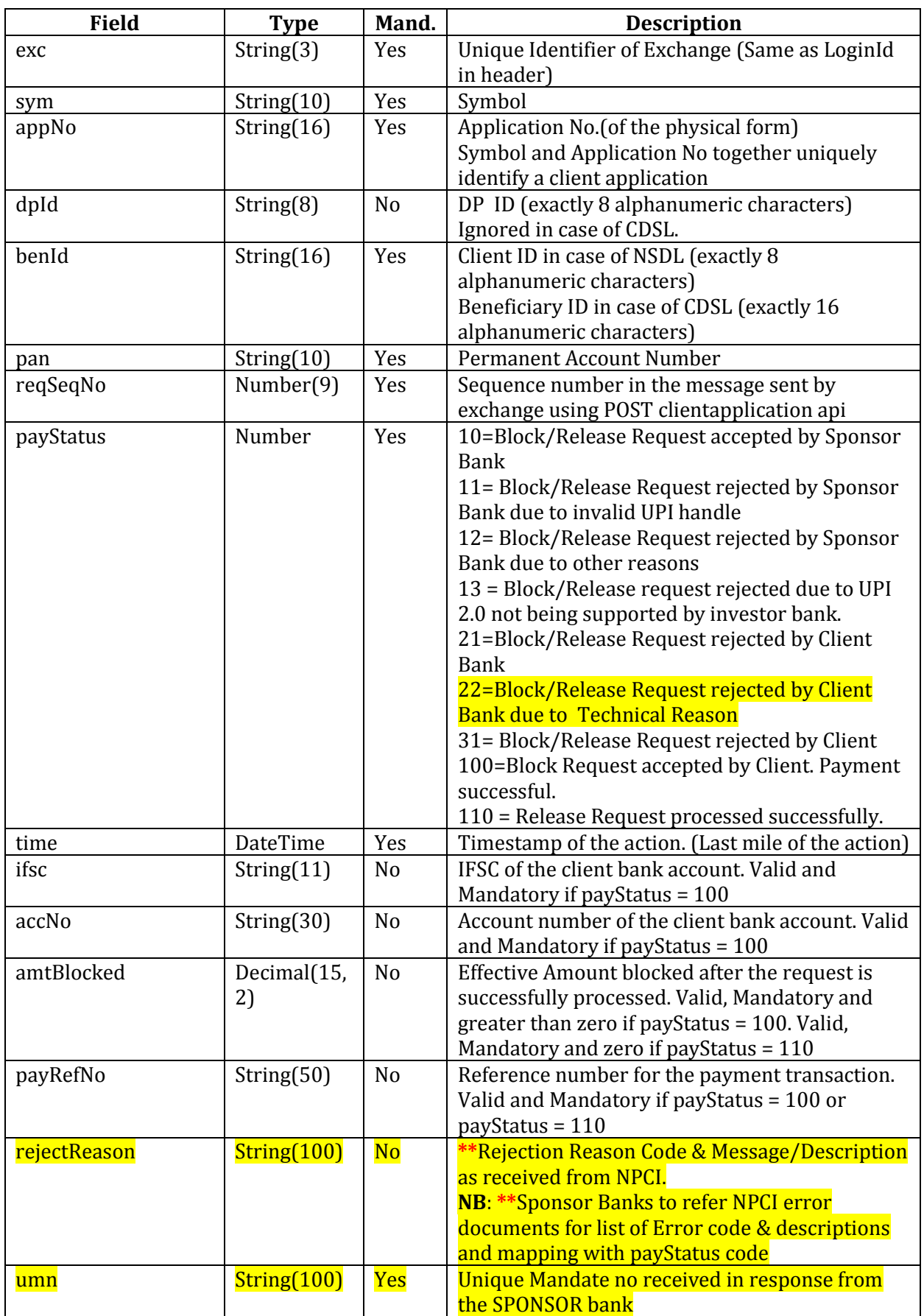